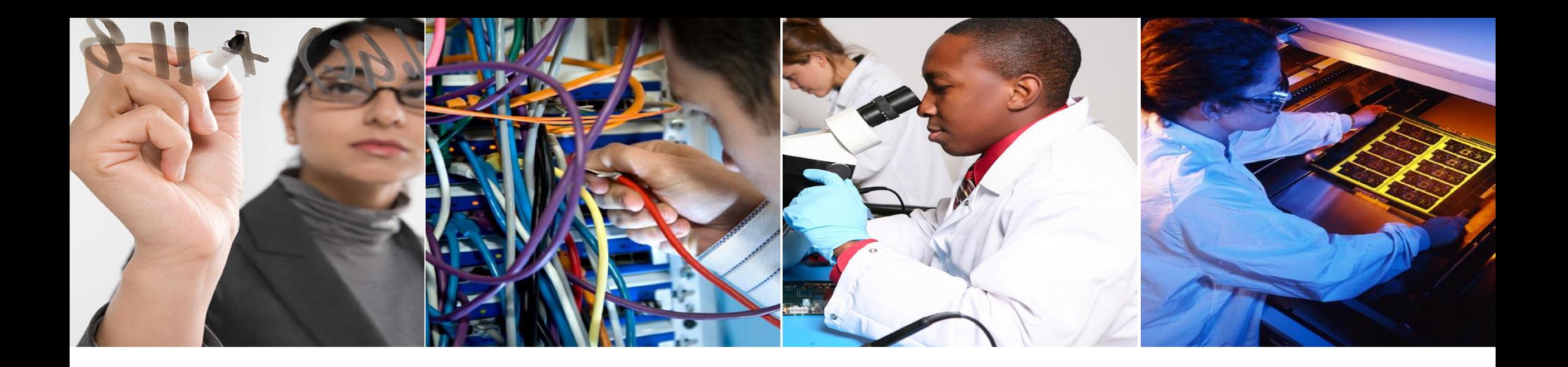

#### **COMSOL CONFERENCE** 2016 MUNICH

**Munich, 2016**

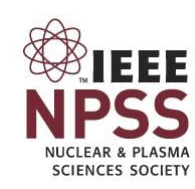

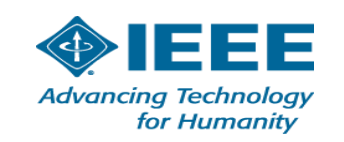

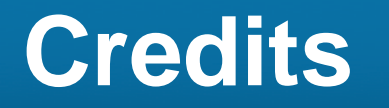

Project RFMEFI60714X0008 "**Development of methods for complex diagnostics of onboard equipment of spacecraft on resistance to arcing**" of the Ministry of Education and Science of Russian Federation

Participants:

2

- **Institute of High Current Electronics**, Tomsk, Russia
- **Tomsk State University**, Tomsk, Russia
- **Tomsk State University of Control Systems and Radioelectronics**, Tomsk, Russia

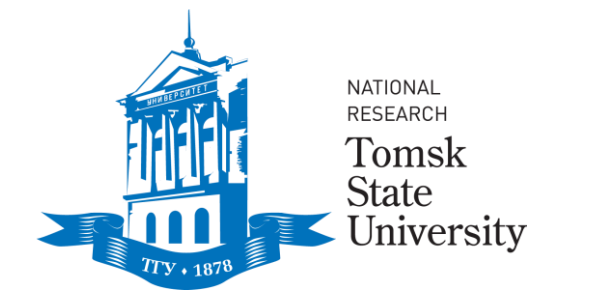

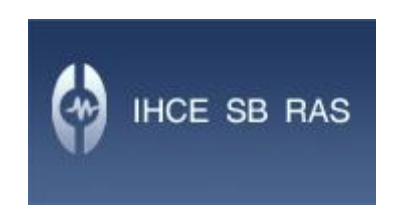

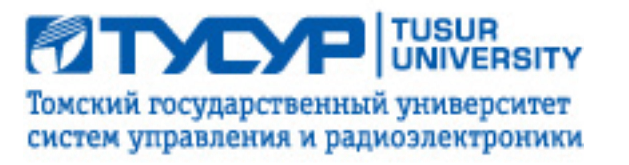

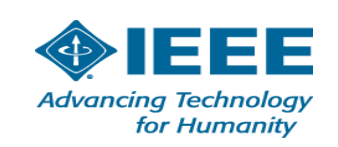

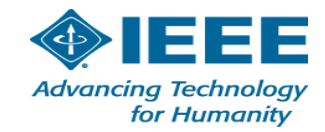

### **Root problem**

Today, in civil spacecraft the electric arcing is one the main factors leading to partial or complete failure of electronic equipment.

This problem escalates with the increase of operating voltages from 27 Volts up to 100 Volts

since 2000.

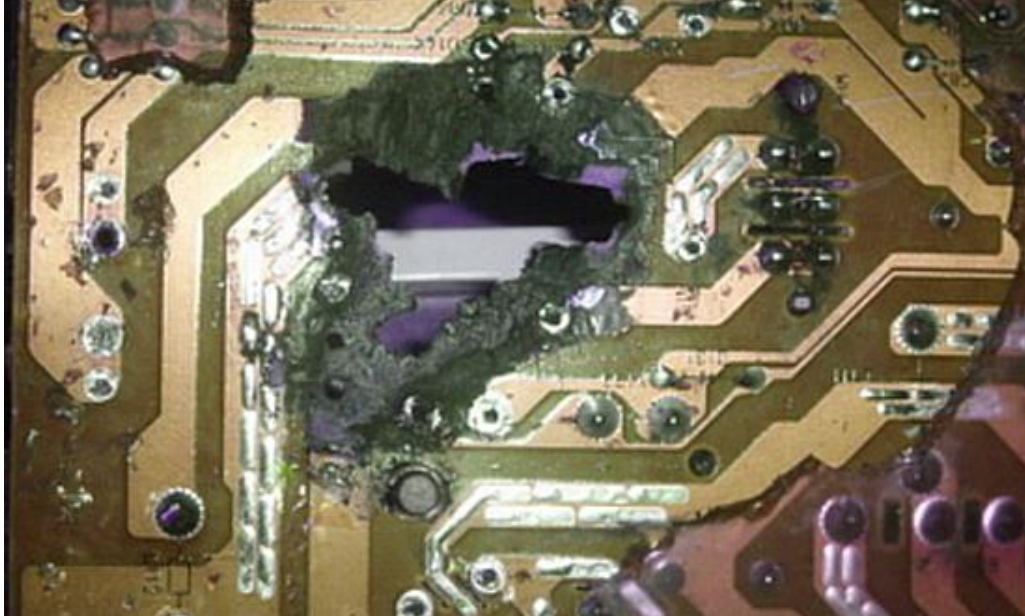

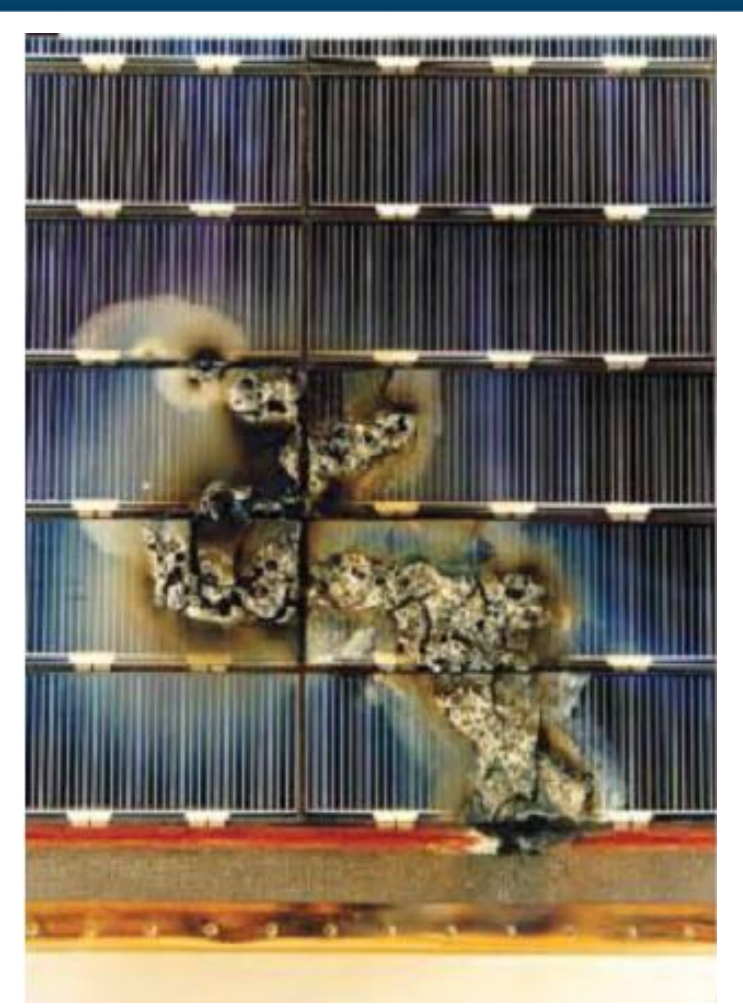

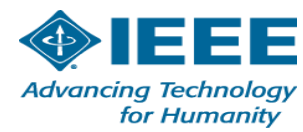

#### **Experimental example of primary arc below Paschen's minimum (in Ar)**

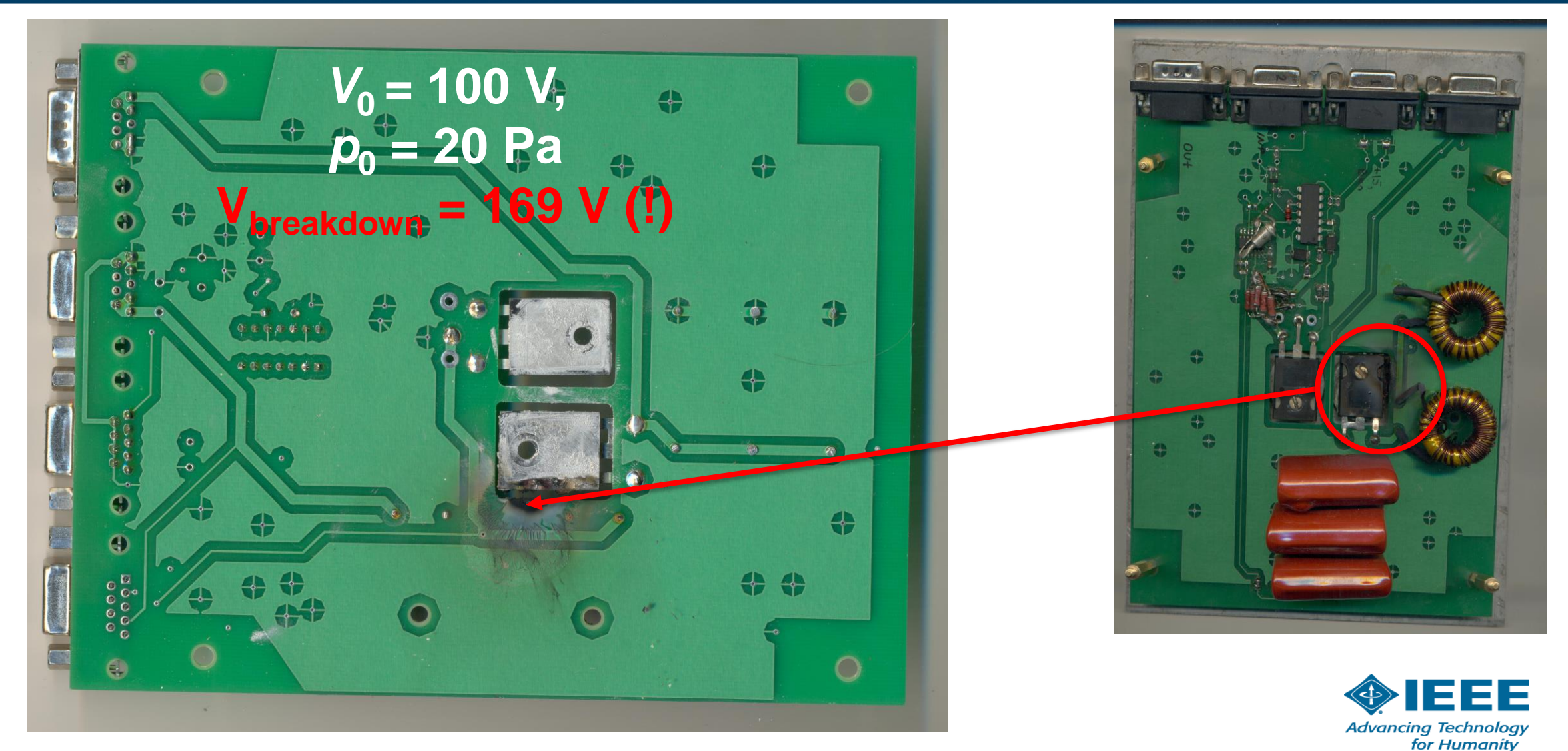

## **What is diagnostics ?**

- Search for the region where the self-sustained discharge is most probable;
- Investigate multiple conditions of arcing with respect to variation of main parameters (pressure, electrons emission, etc.)

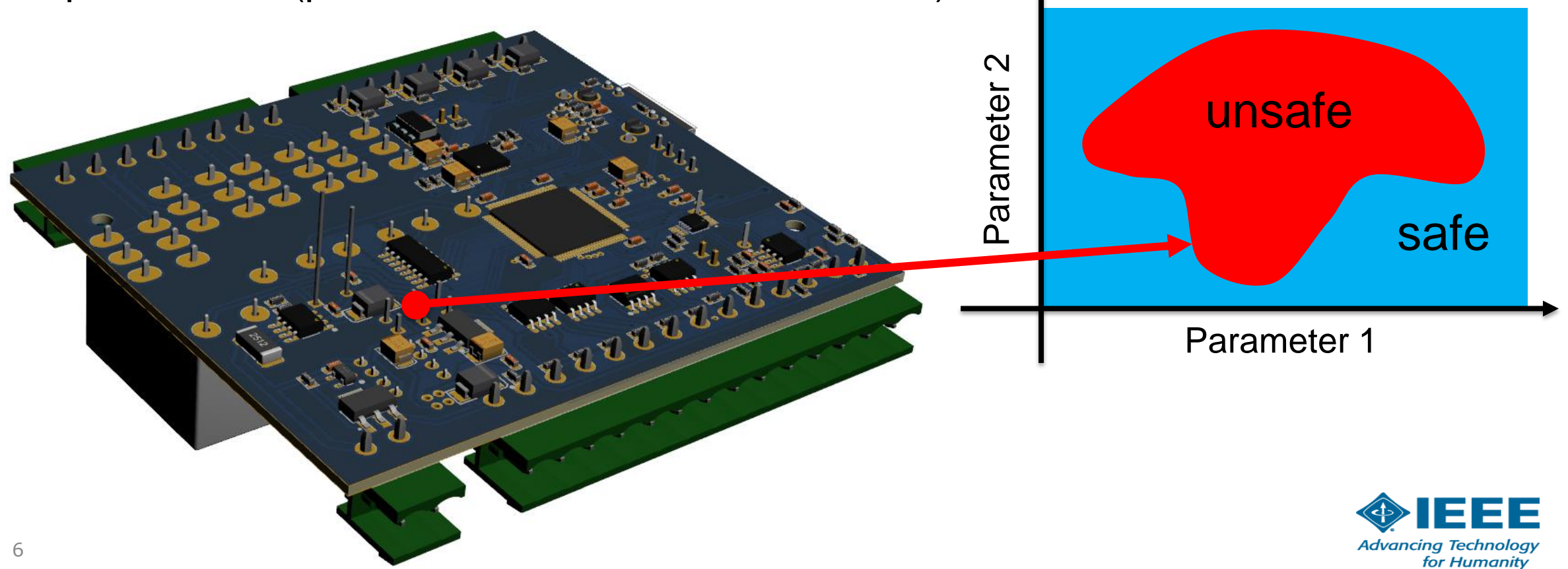

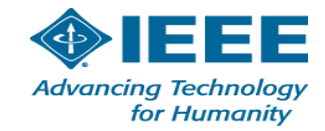

#### **Multiscale problem (Full-scale DC-discharge simulation)**

Device size ~ 500 mm, Critical region  $\sim$  1-5 mm Debye length  $\sim 0.01$ -0.1 mm

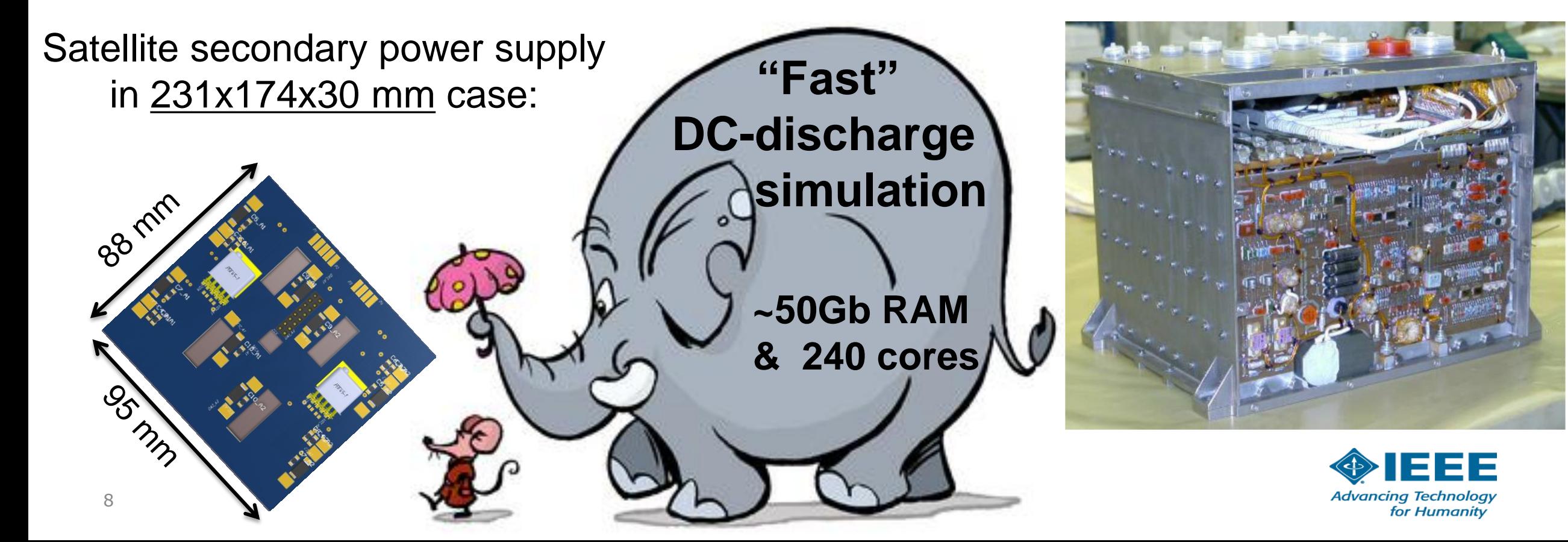

#### **Our approach**

1) Electric field-enhancement regions extraction

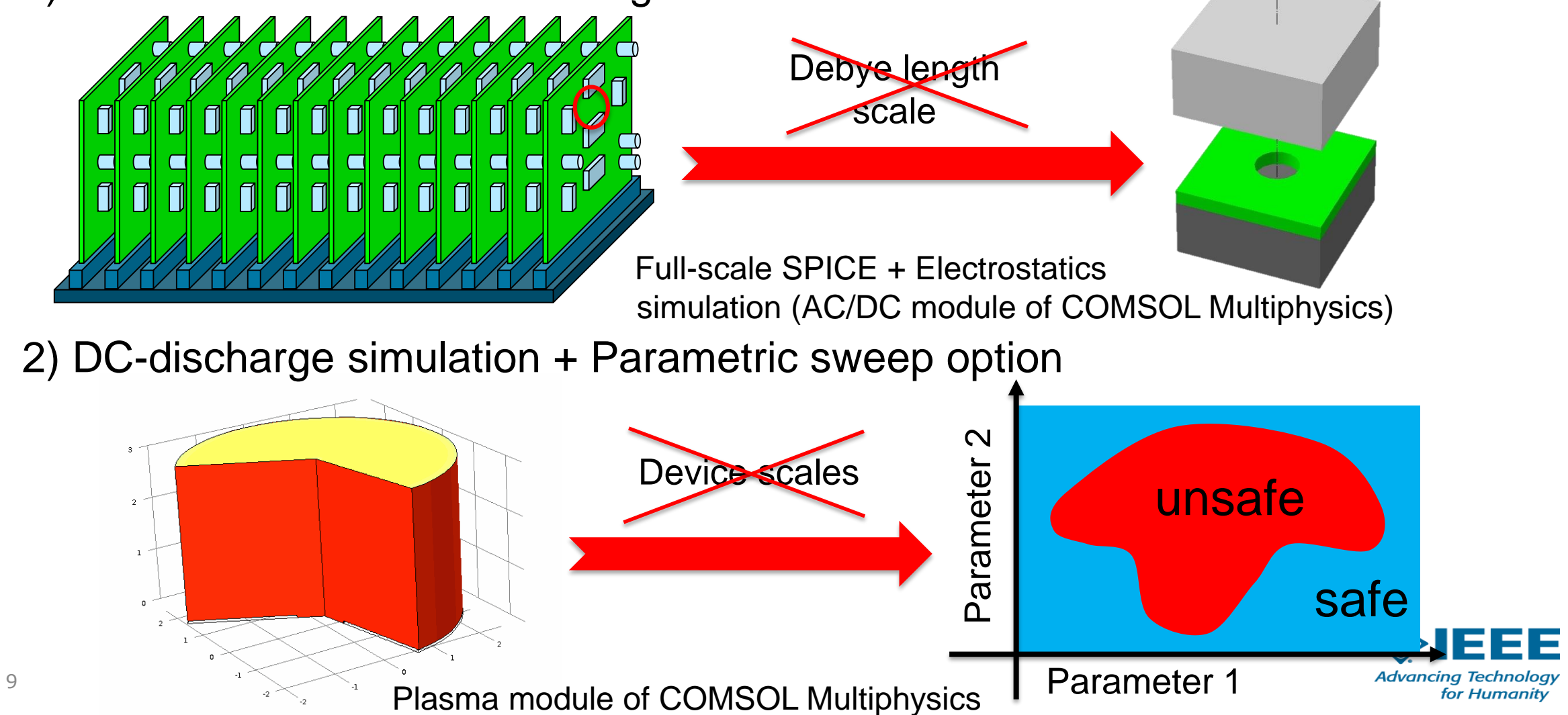

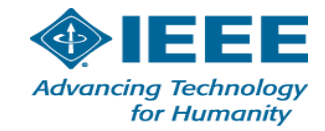

#### **Software interface**

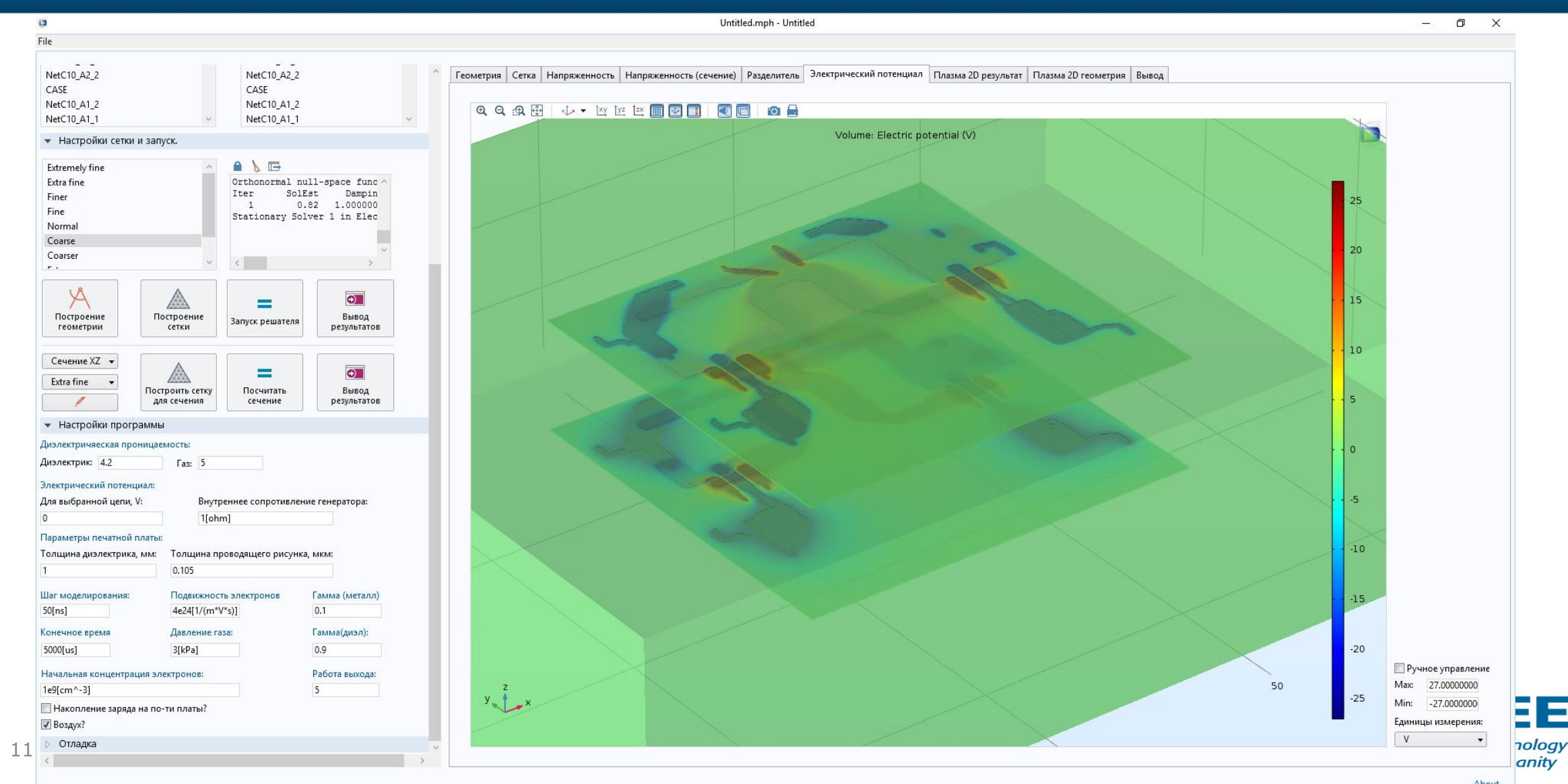

About

п

### **Preprocessing module**

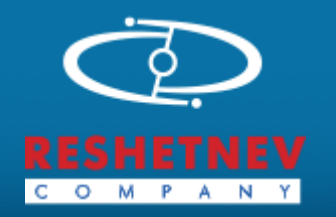

- COMSOL Application Builder
- Complete PCB (ASCII) file format import At the industrial partner "**JSC Reshetnev Information Satellite Systems"** request the PCB (ASCII) import was implemented in order to use Altium Designer files.
- Geometry improvements

We have designed native three-dimensional kernel to correct inaccuracies obtained during import.

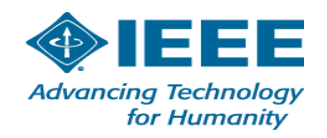

#### **Preprocessing module: Example**

• Automatic removing of inaccuracies in geometrical details.

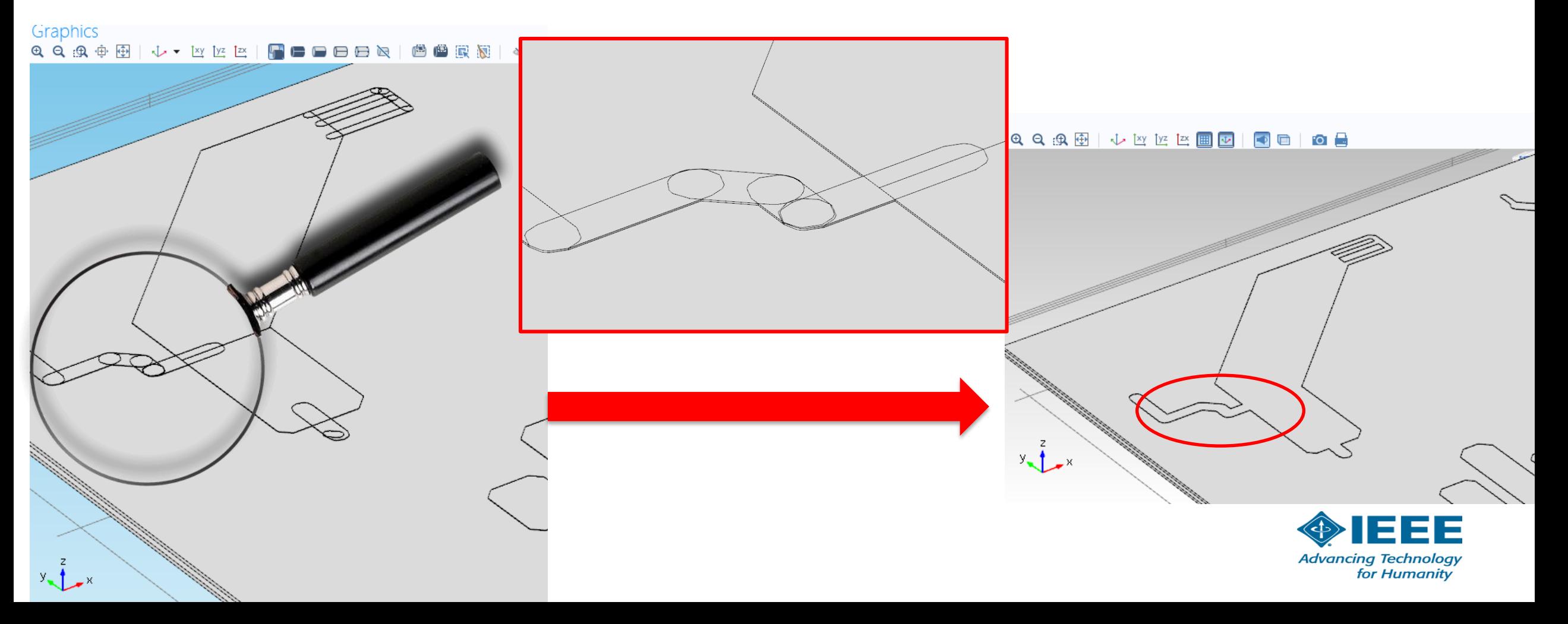

## **Live PCB import procedure**

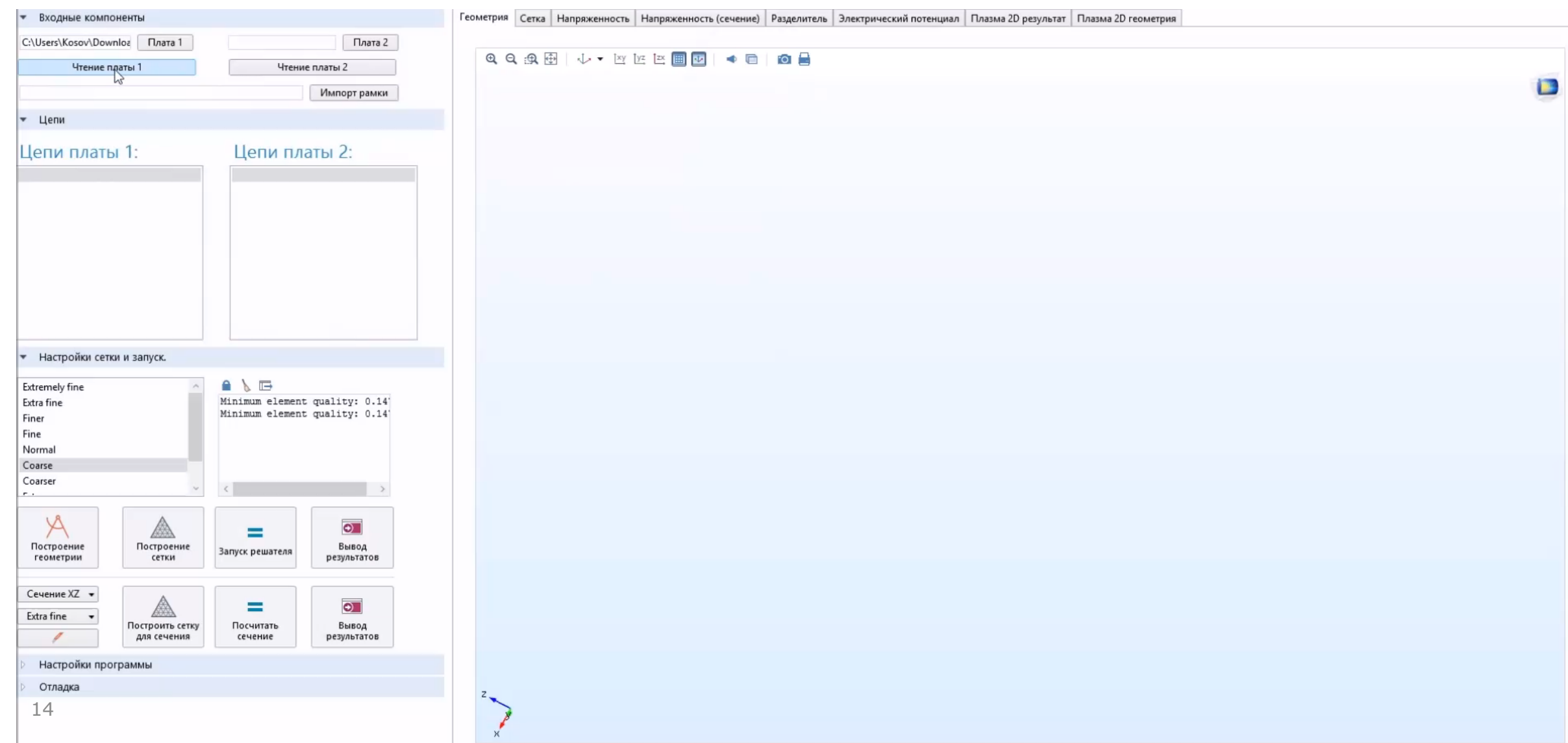

## **Processing module**

- COMSOL Application Builder
- $\checkmark$  AC/DC Electrostatics + Plasma modules.
- Solve complete electrostatics problem

Find electrostatic potential and electric field absolute value distribution for defined geometry. Border conditions (potentials at conductors) are implied using SPICE simulation results.

- Critical regions location (by estimating of  $|E|$  local maxima).
- Compile 2D models of critical regions from 3D using three coordinate sections
- DC-discharge simulation in 2D models with Parametric Sweep (in order to obtain critical parameters diagrams) **Advancing Technology** for Humanitv

## **Electric field distribution**

Full-scale SPICE + Electrostatics simulation (with AC/DC module of COMSOL Multiphysics)

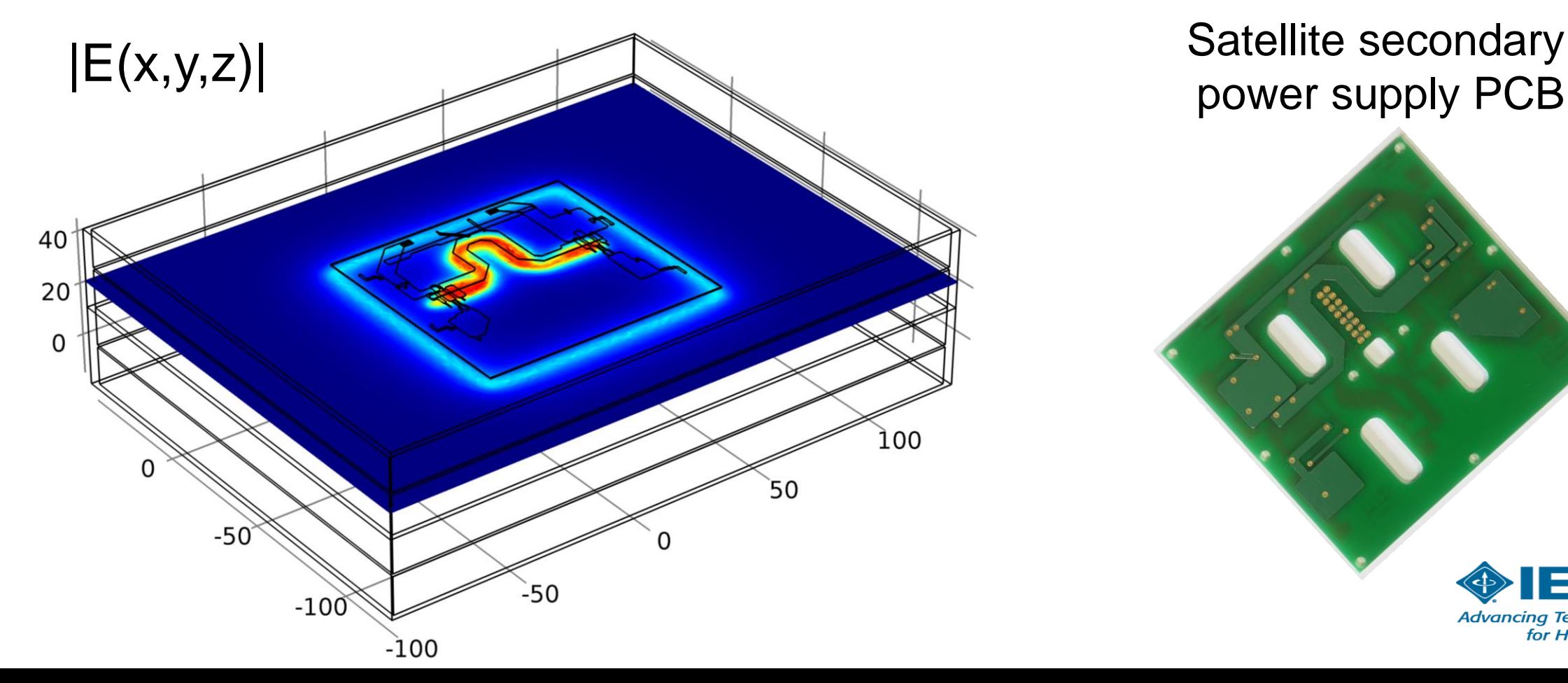

Satellite secondary

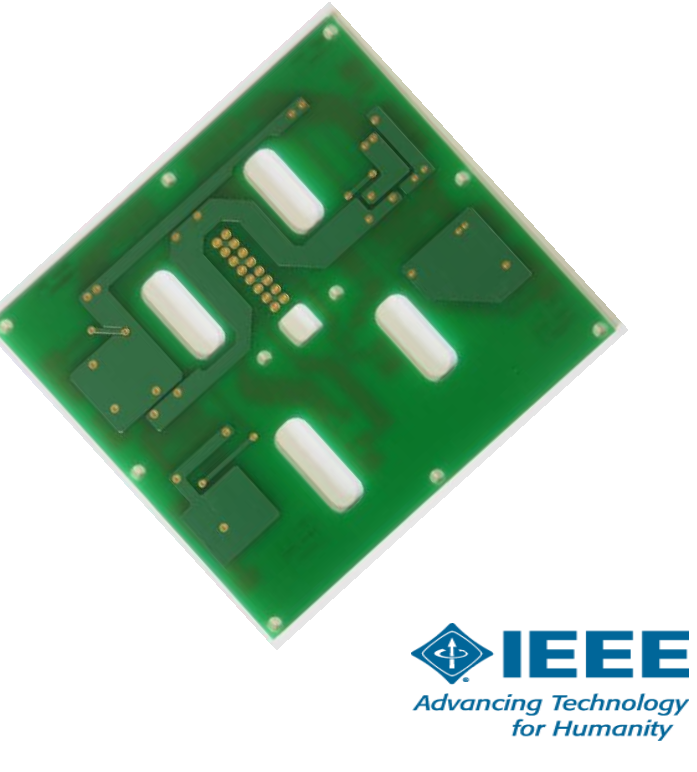

## **Location of critical regions**

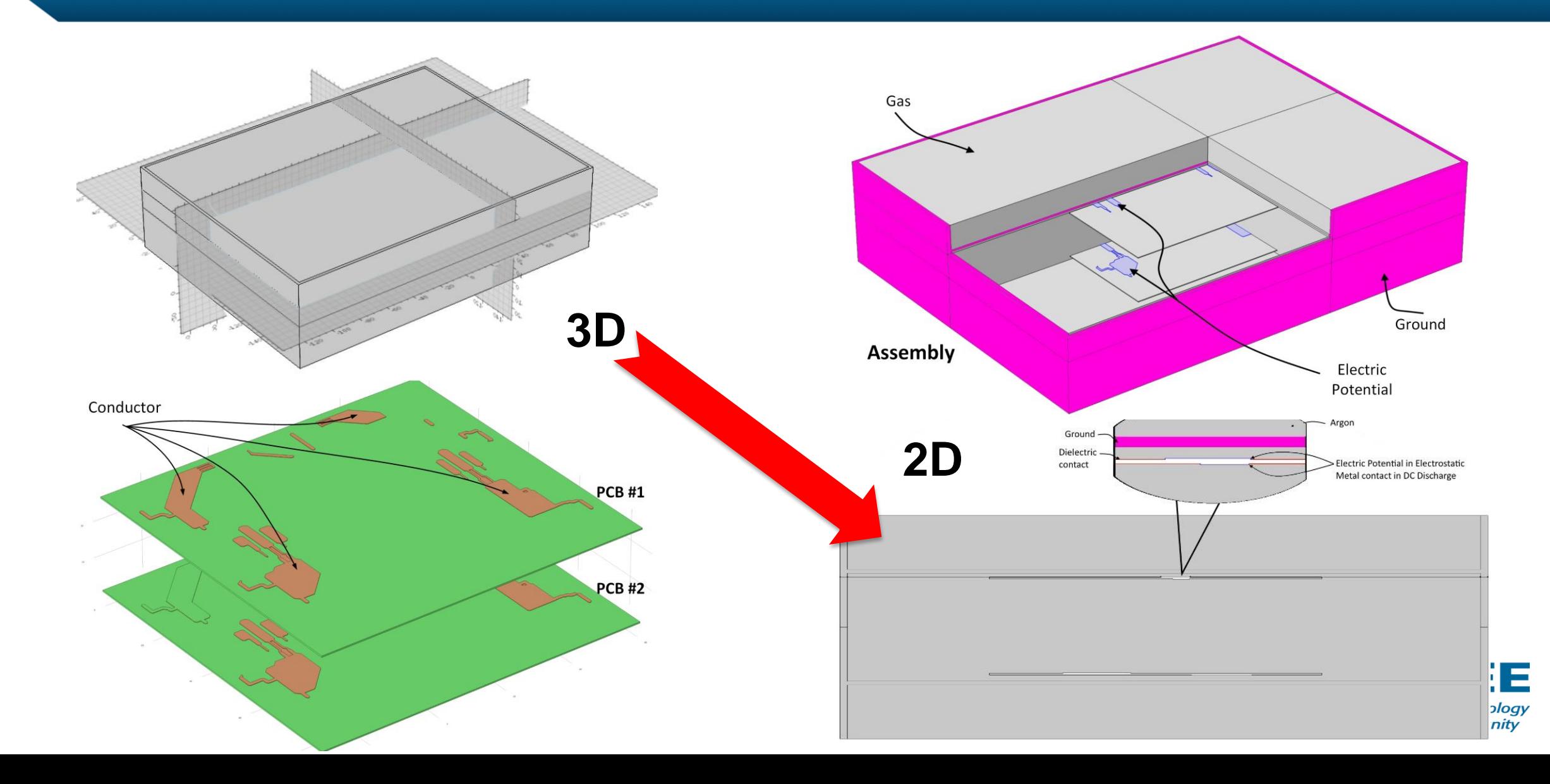

## **DC-discharge simulation**

Computation of critical parameters diagrams using DC-discharge simulation (Plasma module of COMSOL Multiphysics) for each simplified model.  $\times 10^{-5}$ 12000

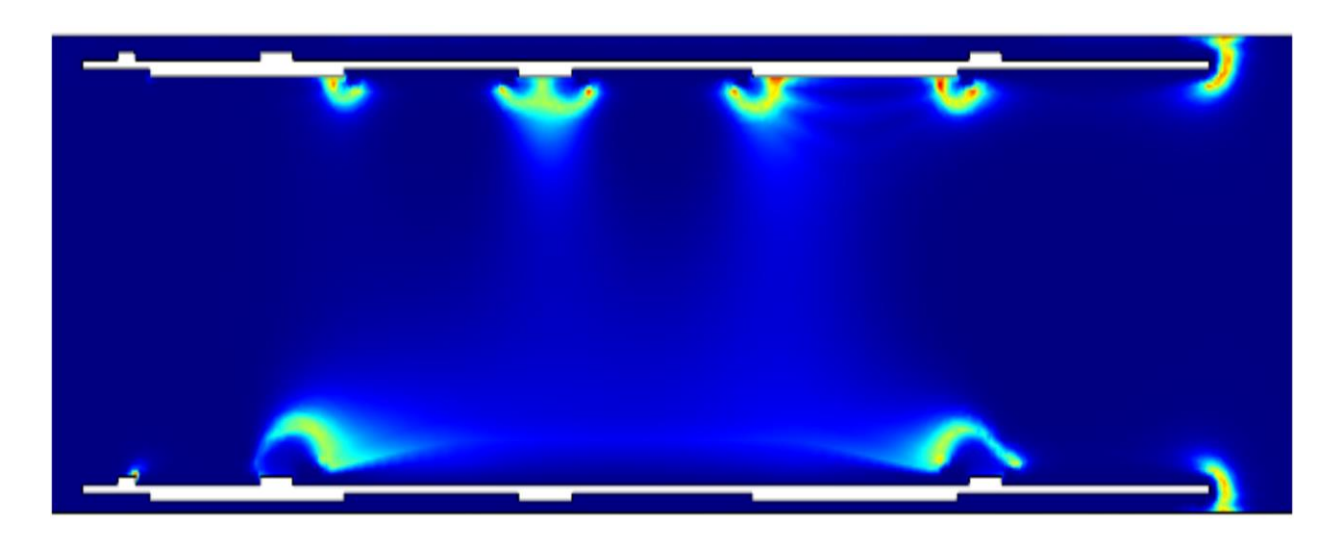

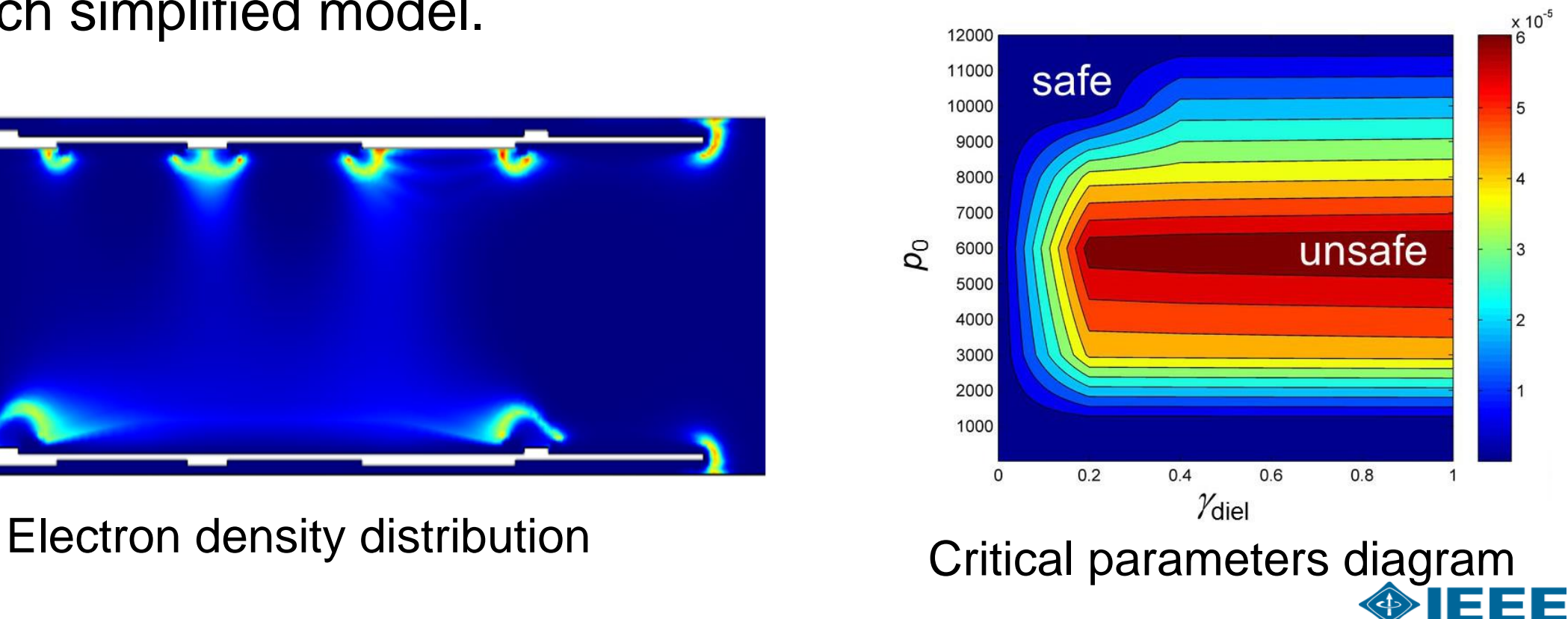

**Advancing Technology** for Humanity

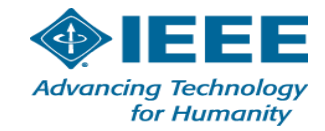

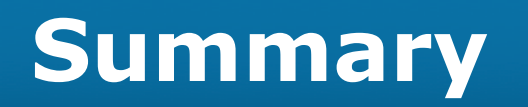

The previously proposed innovative computational approach has been successfully implemented in pilot software system completely built with COMSOL Multiphysics. COMSOL Application builder was used along with COMSOL AC/DC Electrostatics and Plasma modules in order to create a complete simulation cycle.

The developed software enables to combine possible arc positioning with the further investigation of certain regimes of the discharge ignition without full-scale DC-discharge simulation. The software allows upgrading the development technology of arc-resistant electronics intended for operation in the wide range of temperature, pressure and other environment or/and technical parameters. **Advancing Technology** 

for Humanity

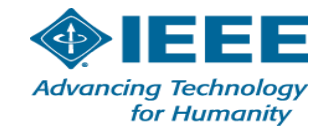

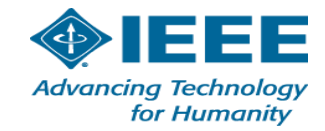

## **Set of models ("zoo")**

Drawing up of a set of simple two- and threedimensional geometrical configurations of discharge gaps using preliminary diagnostics results

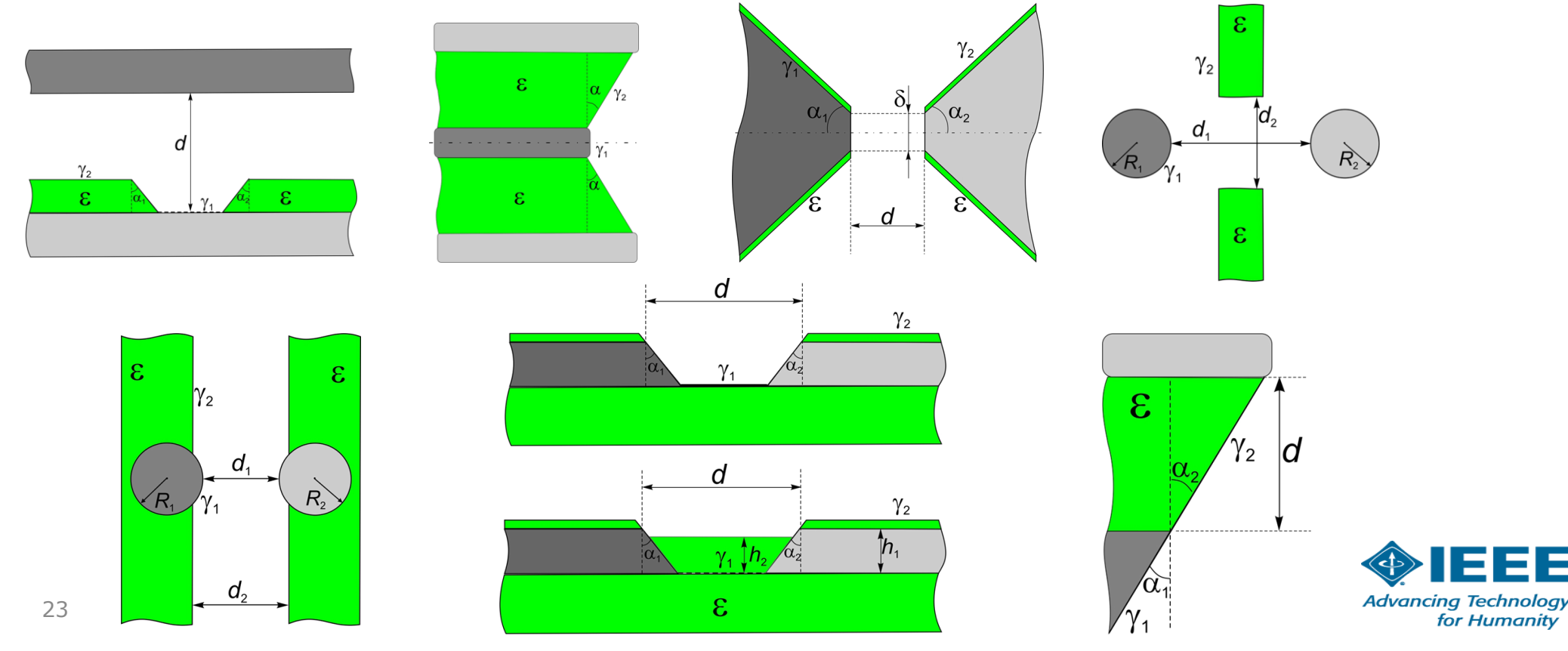

## **Circular defect in laquer insulating coating (2D-axisymmetric model)**

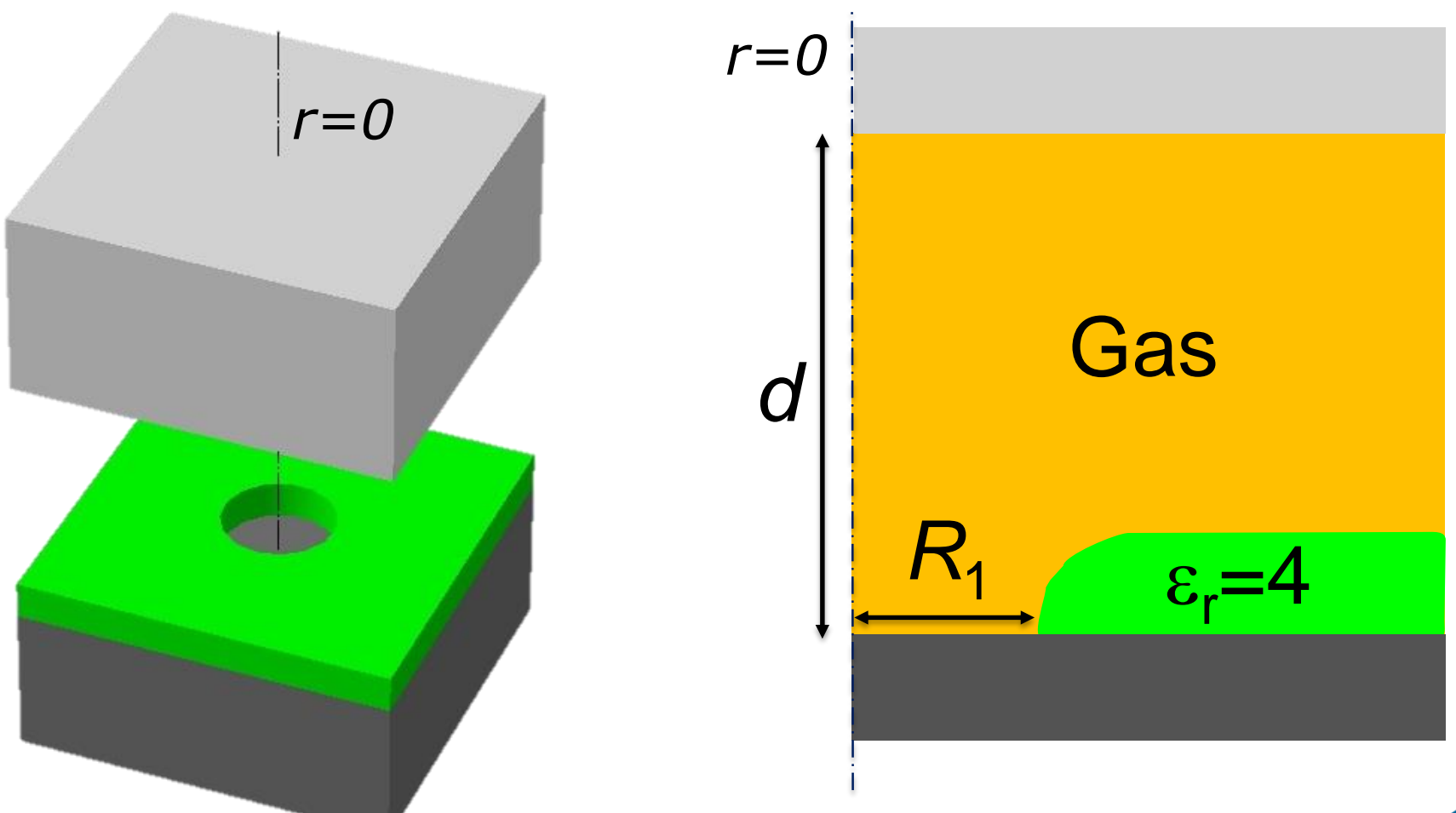

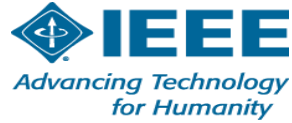

## **Sample 2D critical parameters diagram (** $\gamma_{\text{diel}}$  **-**  $p_{0}$ **) plot)**

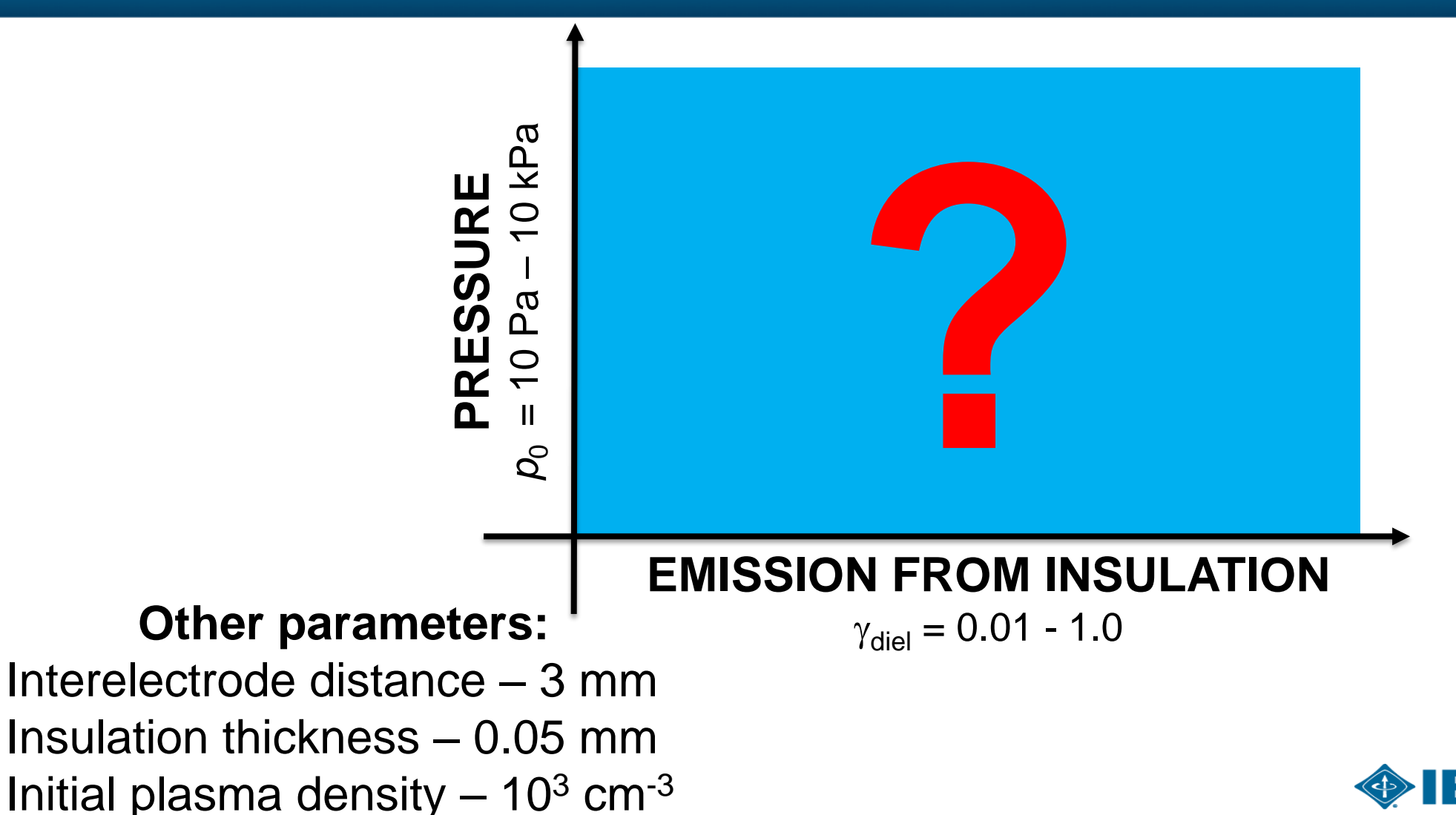

for Humanity

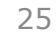

#### **Applied voltage: two cases**

- Reference case  $V_0 = 200$  V (above Paschen's min.)
- Operating case  $V_0 = 100$  V (below minimal breakdown voltage)

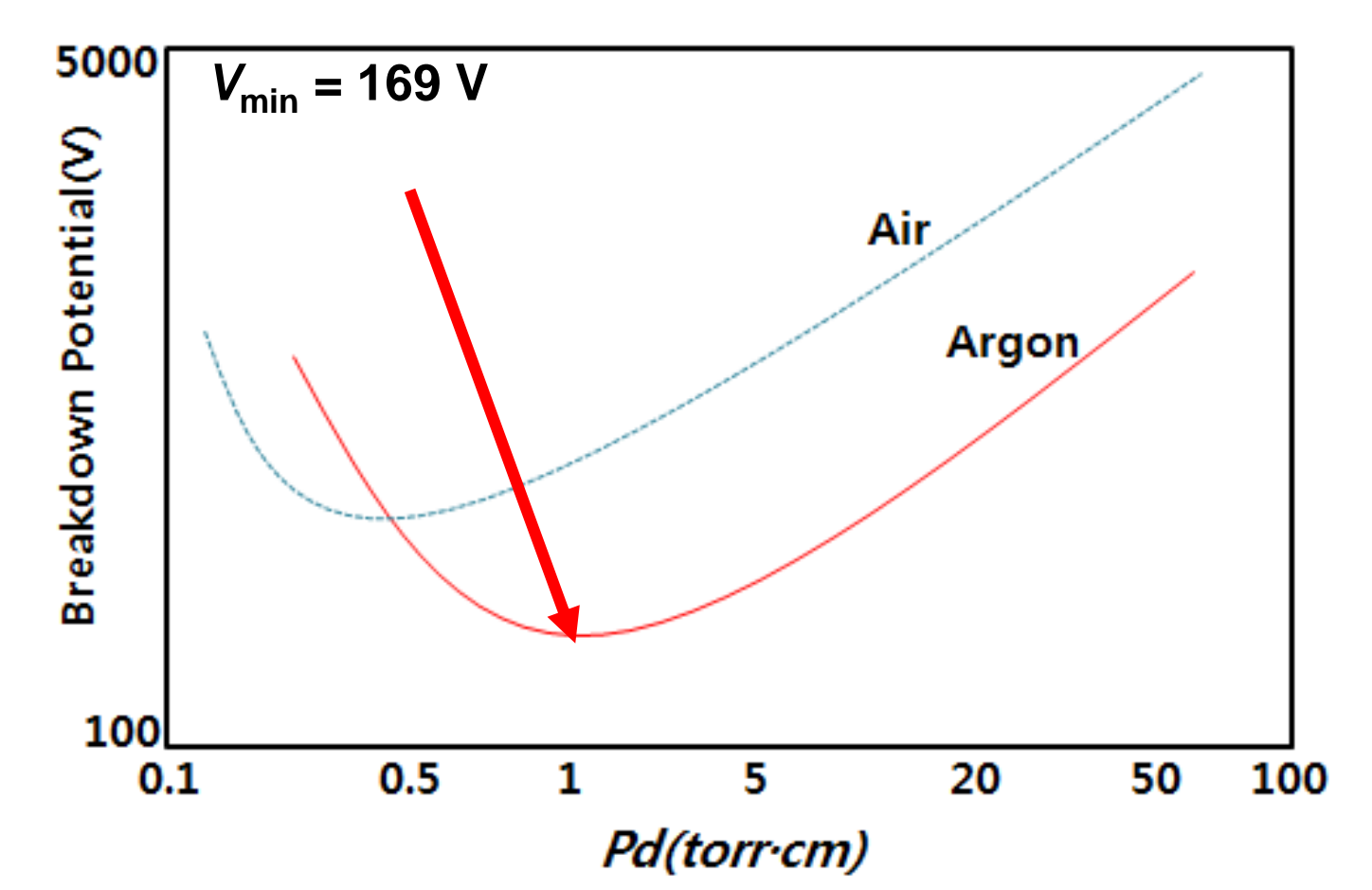

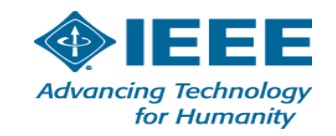

## **Reference case (***V***<sup>0</sup> >** *V***min): Self-sustained discharge @ 1 ms**

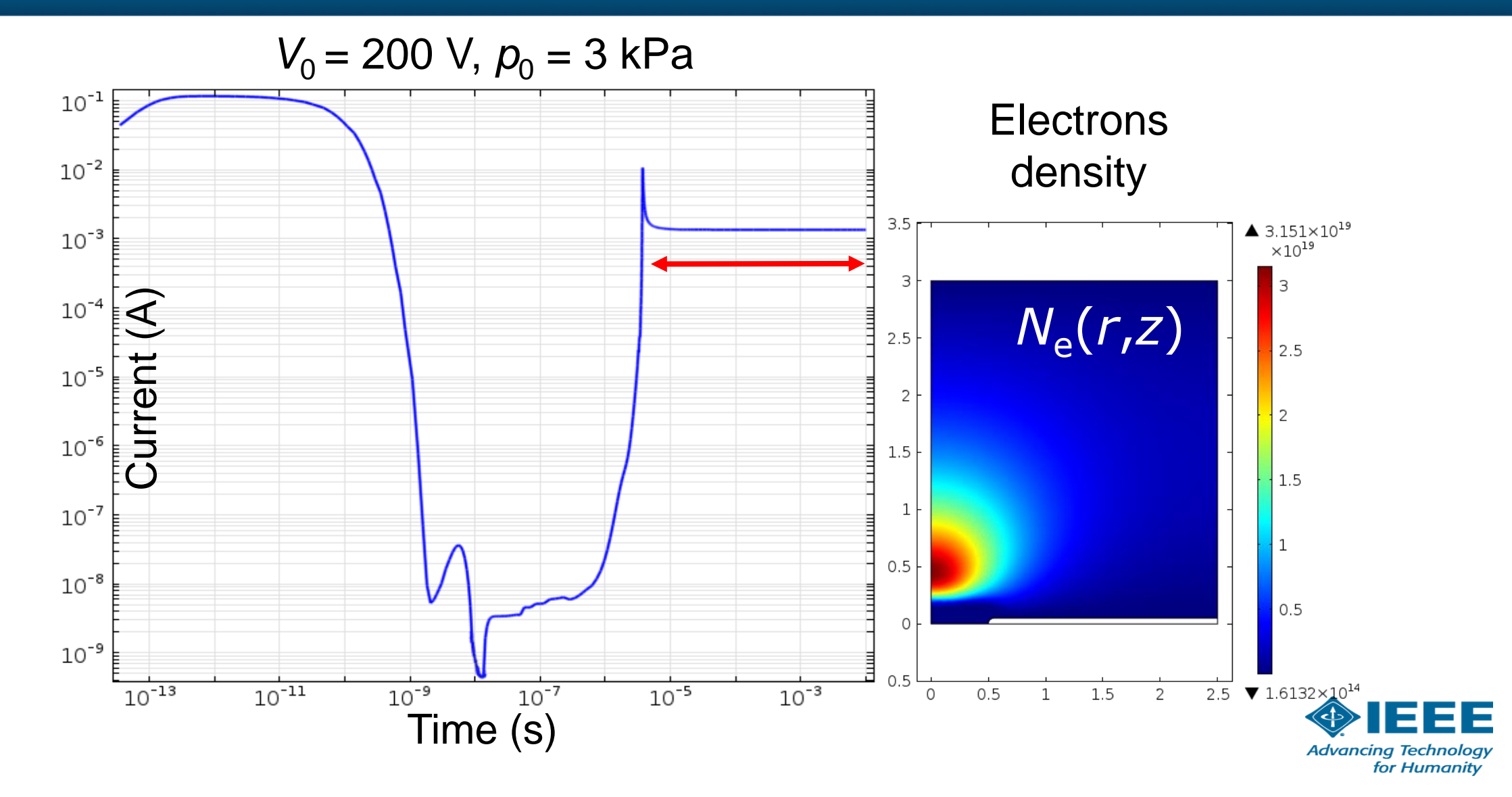

## **Operating mode**  $\overline{Q(\gamma_{\text{diel}})}$  variation  $\overline{Q(\rho_{0})} = 3kPa, V_{0} = 100 V$

28

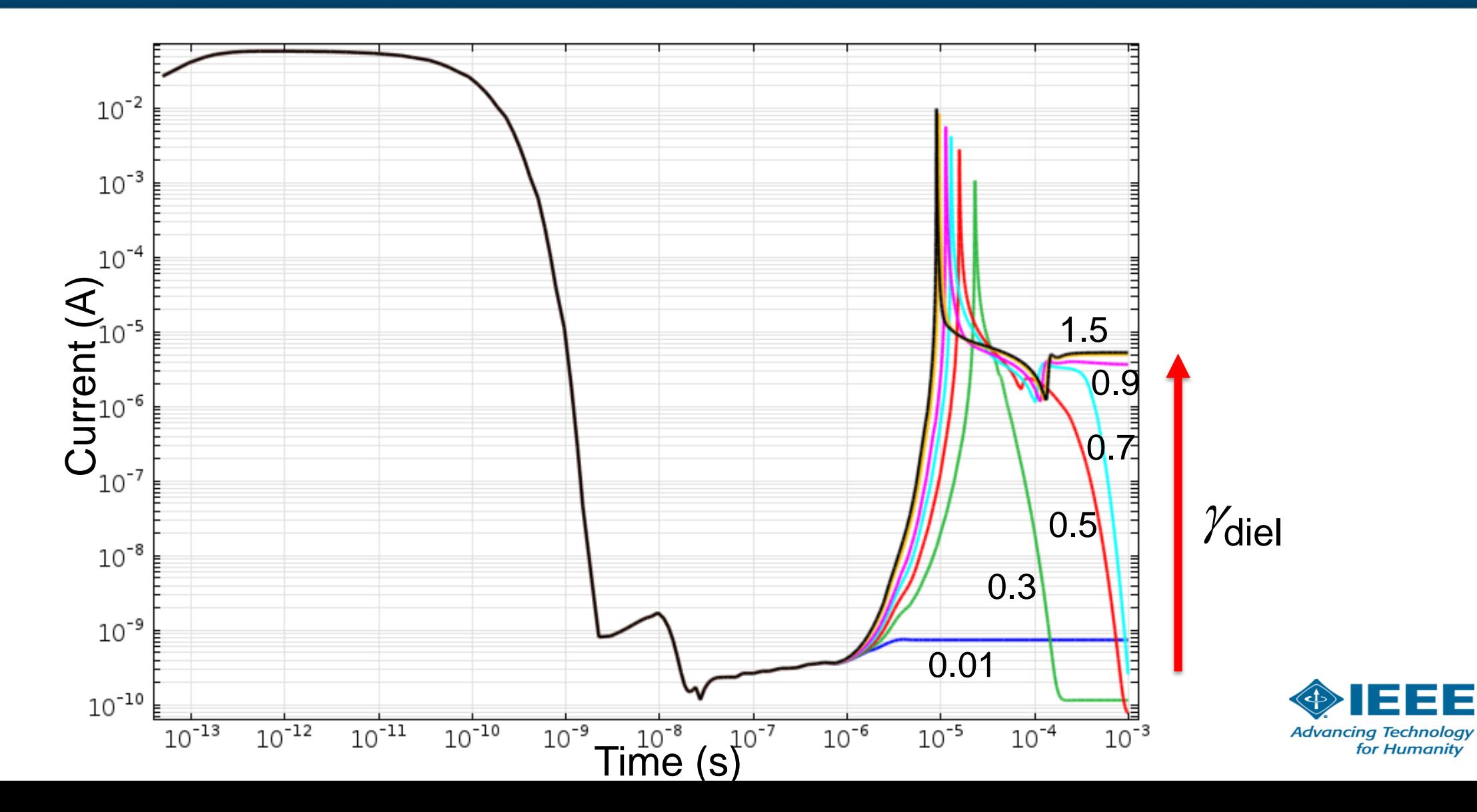

## **Operating mode** (pressure variation  $\omega$   $\gamma_{\text{diel}} = 0.9, V_0 = 100 \text{ V}$ )

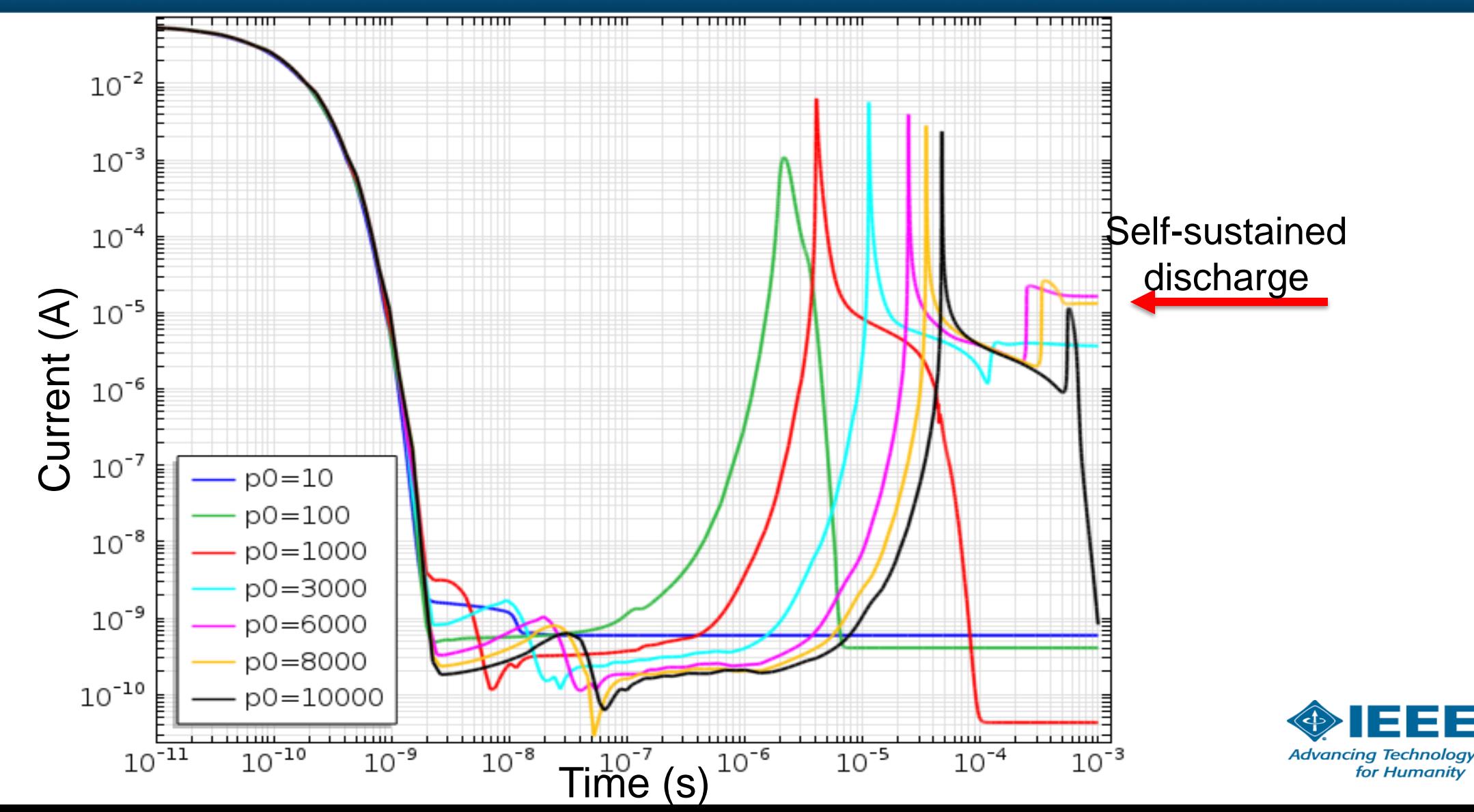

29

# **Critical parameters diagram (** $\gamma_{\text{diel}}$ **,**  $p_{0}$ **)**

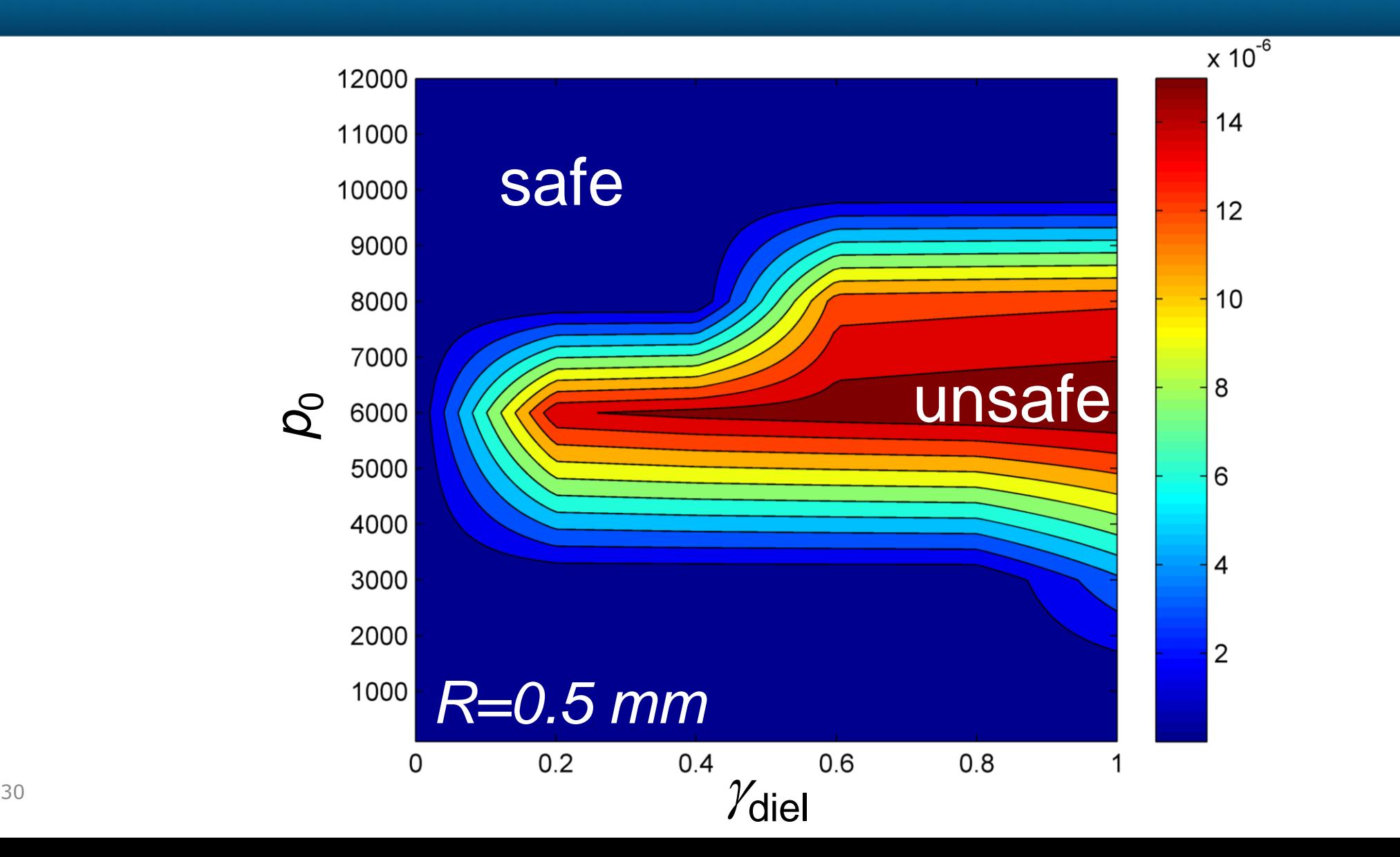

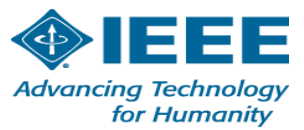